## **MOOVI** Horario y mapa de la línea M02-10 de autobús

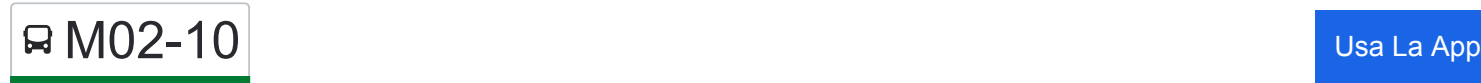

La línea M02-10 de autobús () tiene una ruta. Sus horas de operación los días laborables regulares son: (1) a : 18:30

Usa la aplicación Moovit para encontrar la parada de la línea M02-10 de autobús más cercana y descubre cuándo llega la próxima línea M02-10 de autobús

## **Sentido:**

6 paradas [VER HORARIO DE LA LÍNEA](https://moovitapp.com/ja%C3%A9n-3850/lines/M02_10/112442734/6648908/es?ref=2&poiType=line&customerId=4908&af_sub8=%2Findex%2Fes%2Fline-pdf-Ja%25C3%25A9n-3850-3619521-112442734&utm_source=line_pdf&utm_medium=organic)

Estación De Autobuses De Jaén

Campus Universitario-I

Apeadero Mengibar

Cazalilla

Parque

Estación De Autobuses De Andújar

**Horario de la línea M02-10 de autobús** Horario de ruta:

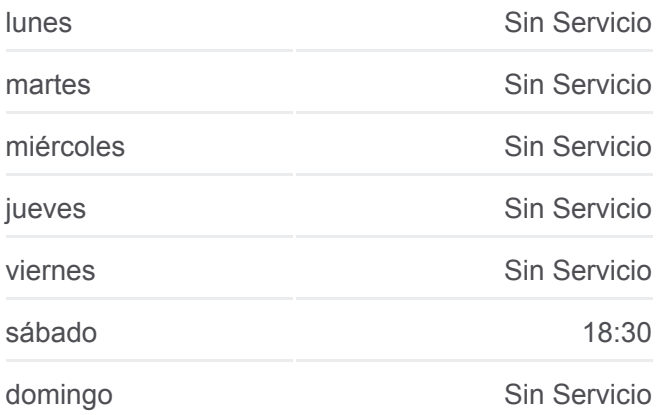

**Información de la línea M02-10 de autobús Dirección: Paradas:** 6 **Duración del viaje:** 70 min **Resumen de la línea:**

[Mapa de M02-10 de autobús](https://moovitapp.com/ja%C3%A9n-3850/lines/M02_10/112442734/6648908/es?ref=2&poiType=line&customerId=4908&af_sub8=%2Findex%2Fes%2Fline-pdf-Ja%25C3%25A9n-3850-3619521-112442734&utm_source=line_pdf&utm_medium=organic)

Los horarios y mapas de la línea M02-10 de autobús están disponibles en un PDF en moovitapp.com. Utiliza [Moovit App](https://moovitapp.com/ja%C3%A9n-3850/lines/M02_10/112442734/6648908/es?ref=2&poiType=line&customerId=4908&af_sub8=%2Findex%2Fes%2Fline-pdf-Ja%25C3%25A9n-3850-3619521-112442734&utm_source=line_pdf&utm_medium=organic) para ver los horarios de los autobuses en vivo, el horario del tren o el horario del metro y las indicaciones paso a paso para todo el transporte público en Jaén.

[Acerca de Moovit](https://moovit.com/es/about-us-es/?utm_source=line_pdf&utm_medium=organic) · [Soluciones MaaS](https://moovit.com/es/maas-solutions-es/?utm_source=line_pdf&utm_medium=organic) · [Países incluídos](https://moovitapp.com/index/es/transporte_p%C3%BAblico-countries?utm_source=line_pdf&utm_medium=organic) · [Comunidad de Mooviters](https://editor.moovitapp.com/web/community?campaign=line_pdf&utm_source=line_pdf&utm_medium=organic&lang=es)

© 2024 Moovit - Todos los Derechos Reservados

**Mira los tiempos de llegada en tiempo real**

 $\Box$  Use  $\Box$  Web App  $\Box$   $\bullet$  App Store

**BISPONIBLE EN**